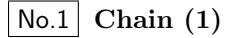

plus(+):anticlockwize,minus(-)clockwize bold arrow is default angle and position

 $\hat{ }$  30,-60,60,-60,60,-60,60

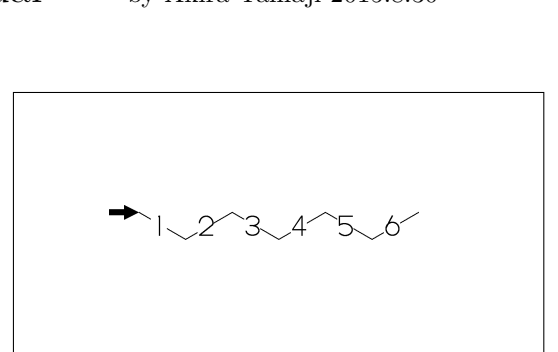

- No.2 **Chain (2)**
- !,!!: take 60 or -60 depend on current angle and enviroment
	- !6 (!!6)
	- $***$  !!6: !,!,!,!,!,! !6: {,!!6,}

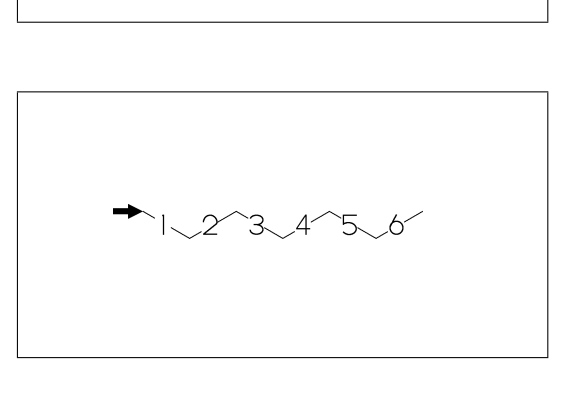

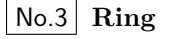

### six membered ring

- ?6 (??6)
- \*\* ??6 :^^-120,60,60,60,60,60,&(-5) ?6 : {,??6,}

# No.4 **Rotate**

^^angle:rotate current angle

 $^{\circ}$   $^{\circ}30,!4,^{\circ}30,$  ?6

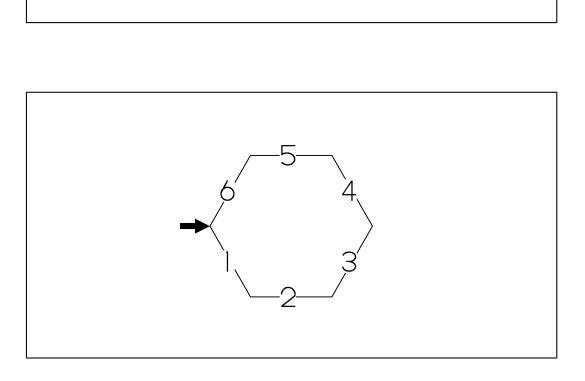

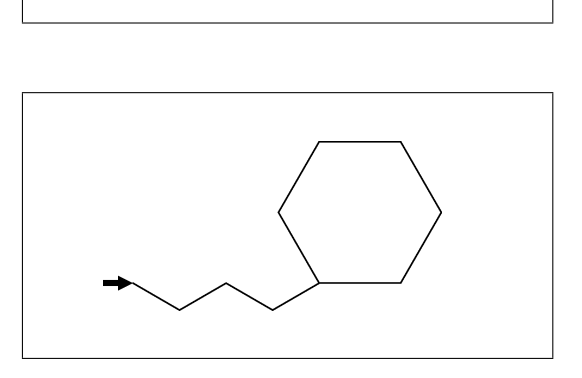

No.5 **Change bond (1)**

```
~bond change bond
 dm:double,dl:double(left),dr:double(right),
 wf:wedge forward,wb:wedge backward,
 zf:wedge dotted,zb:wedge dotted backward
```
^^30,!~dm,!~dl,!~dr,!~wf,!~wb,!~zf,!~zb

```
No.6
Change bond (2)
```

```
Bn=bond : change bond
vf:vector forward, vb:vector backward,
 tm:triple, wv:waved, bd:broad single,
 ov:over line
```
 $\hat{ }$  30, !9, 1=vf, 2=vb, 3=tm, 4=dt, 5=wv, @(7~bd^-45'2,9~ov^45'2)/Me

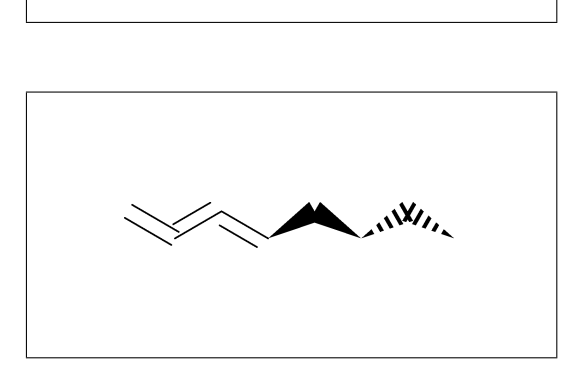

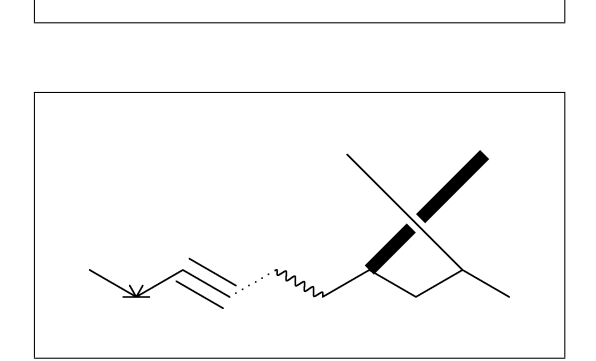

No.7 **Change bond length (1)**

B'length : change bond length of B

 $^{\sim}30,!2,!2'1.2,!$ 

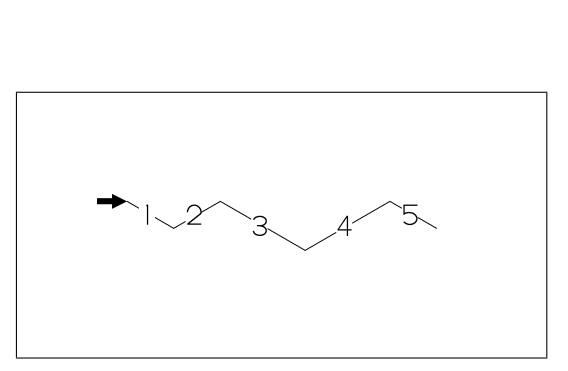

No.8 **Change bond length (2)**

''length : change all bond length after

 $\cap$ 30, !2, ''1.2, !2, !

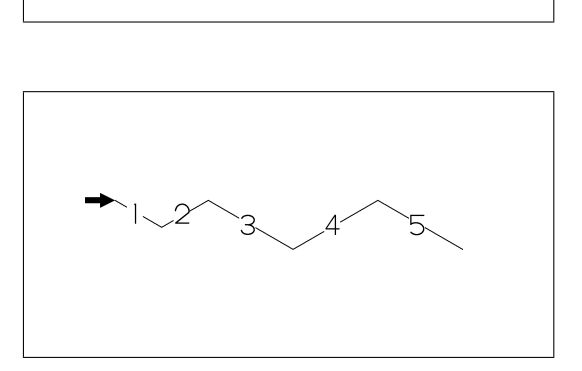

?n'length : change ring length No.9 **Change chain length (3)**  $^{\circ}$ 30,?6,3\,?6'1.2,4=??6

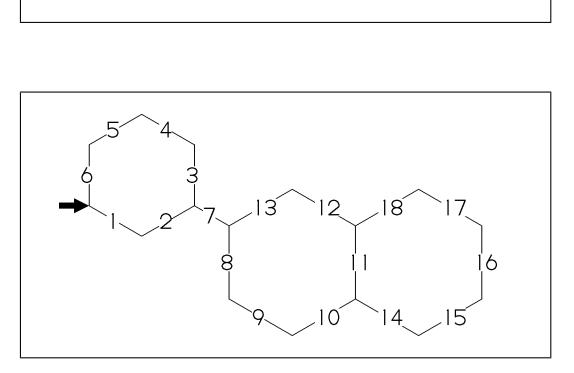

No.10 **Change atom (1)**

Insert hetero atom

 $^{\circ}$  $^{\circ}30,!2,0,!2$ 

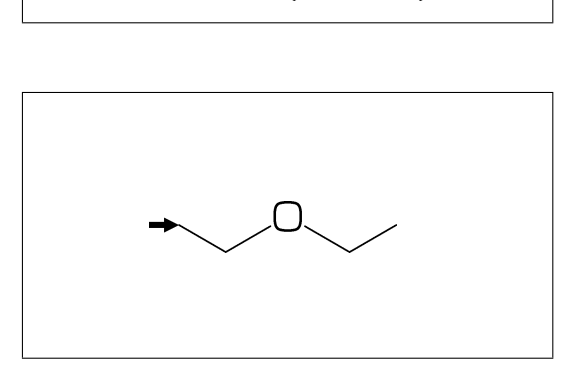

No.11 **Change atom (2)**

2:O : change A2 C to O @(3,5)N : change A3,A5 C to N

 $^{\circ}$   $^{\circ}30$ ,  $!6$ ,  $2:0$ ,  $@(3,5)$ N

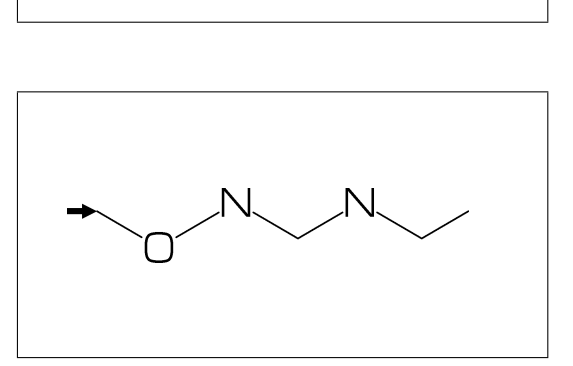

No.12 **Change atom (3)**

2:N : change A2(brock ahead) C to N

?6,4\,?6,2:N

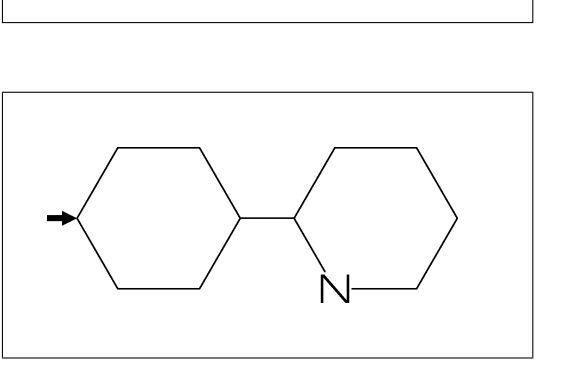

No.13 **Change atom (4)**

2:N : change A2(brock ahead) C to N ??6 is not brock ?6,4\,??6,2:N

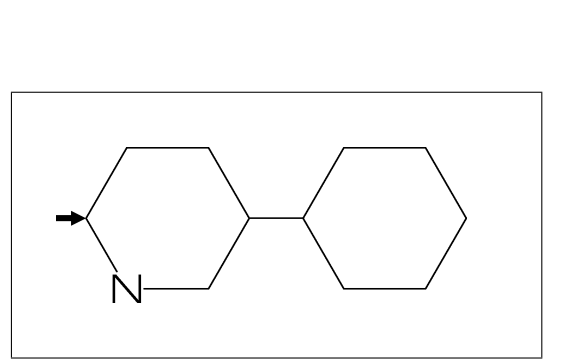

No.14 **Change atom (5)**

#2:N : change A#2 C to N

?6,4\,?6,#2:N

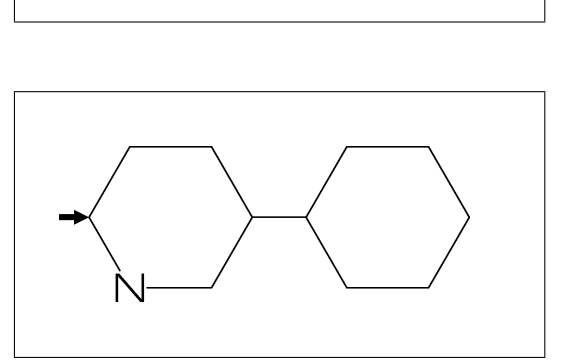

No.15 **Change atom (6)**

 $-2:N$ : change  $A(-2)$  C to N

?6,4\,?6,-2:N

?6,3=?5 : fuse ?5 at B3 No.16 **Fused ring (1)**

?6,3=?5

No.17 **Fused ring (2)**

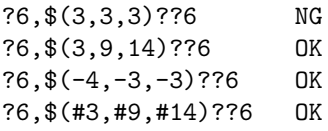

No.18 **Fused ring (3)**

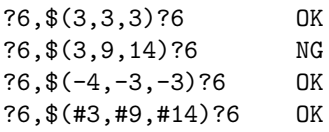

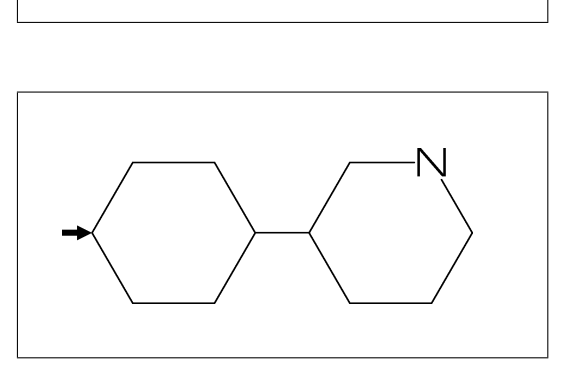

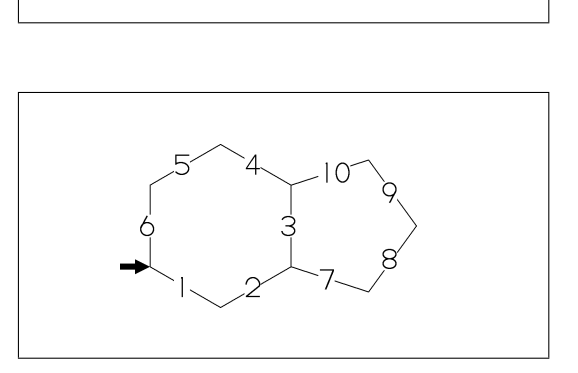

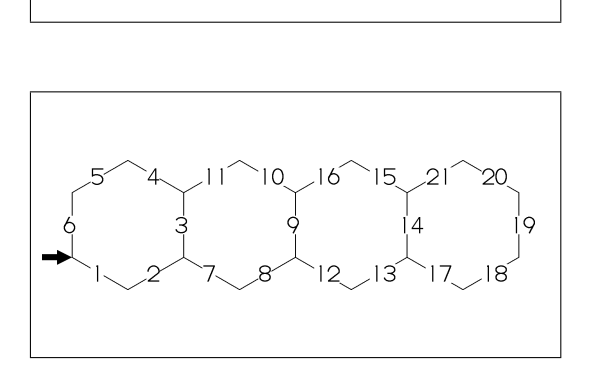

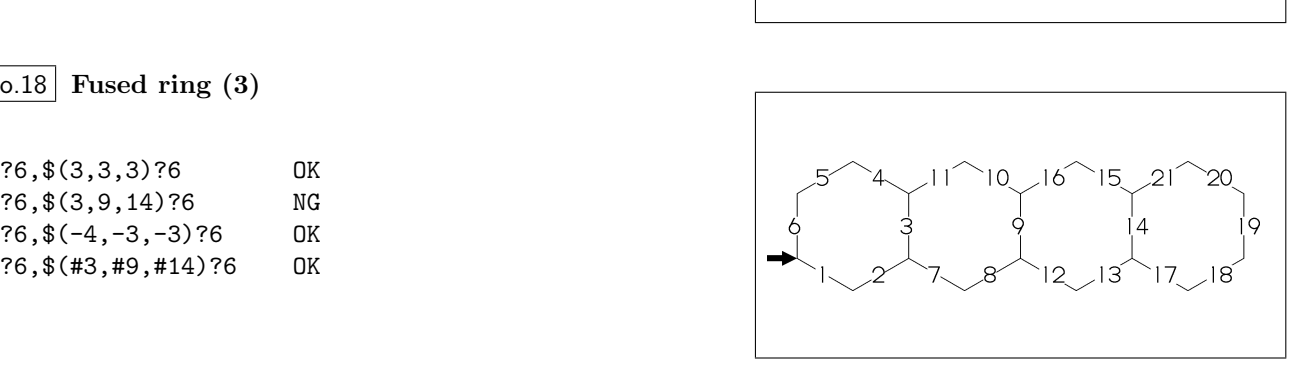

# No.19 **Fused ring (4)**

(4,11)=??6[4] : fuse 4/6 ring to B4 ..B11 (16,17)=??6[3] : fuse 3/6 ring to B16..B17 (20,5)=??4[2] : fuse 2/4 ring to B20.. B5

 $^{\circ}$   $^{\circ}30,$  ?6,  $$(3,9)$  ??6,  $(4,11)$ =??6[4], (16,17)=??6[3],(20,5)=??4[2]

No.20 **Fused ring (5)**

(20,5)=??5[3] : fuse 3/5 ring to B20..B5 (16,17)=??5[2] : fuse 2/5 ring to B16..B17

 $^{\circ}$   $^{\circ}30,$  ?6,  $$(3,9)$  ??6,  $(4,11)$ =??6[4], (20,5)=??5[3],(16,17)=??5[2]

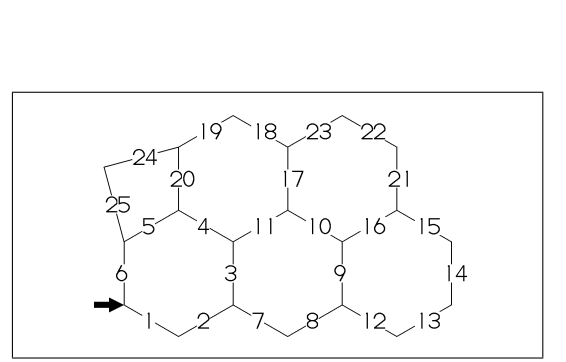

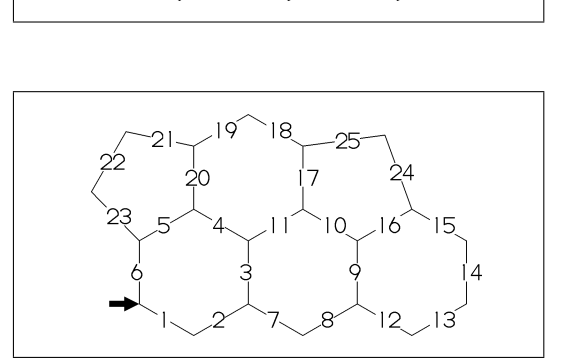

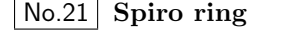

4\*,?5 : add ?5(5 membered ring) to A4

 $^{\sim}30,!6,4*,?5$ 

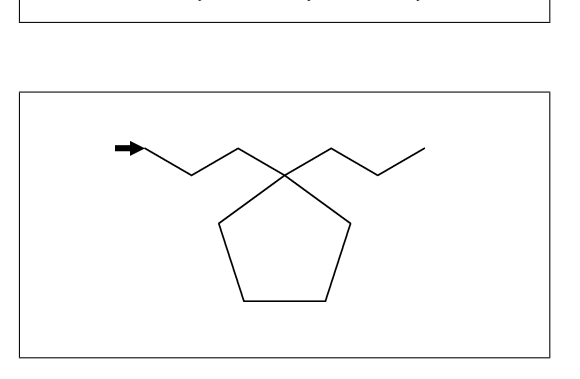

No.22 **Branch (1)**

/ : branch bond(make at last)

 $^{\circ}$  $^{\circ}30,!3,/!2,!3$ 

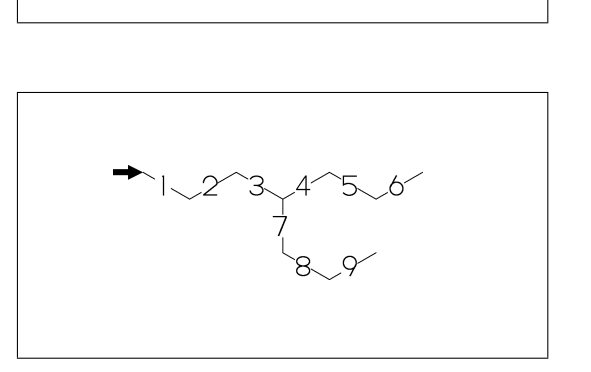

No.23 **Branch (2)**

4\ : branch bond at A4

 $^{\sim}30,!6,4\,$ ,!2

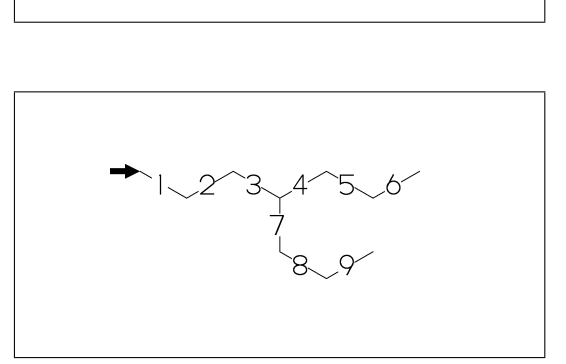

No.24 **Substituent (1)**

\*/ : wedge forward /\* : wedge backward \*\* : direct / : single // : double

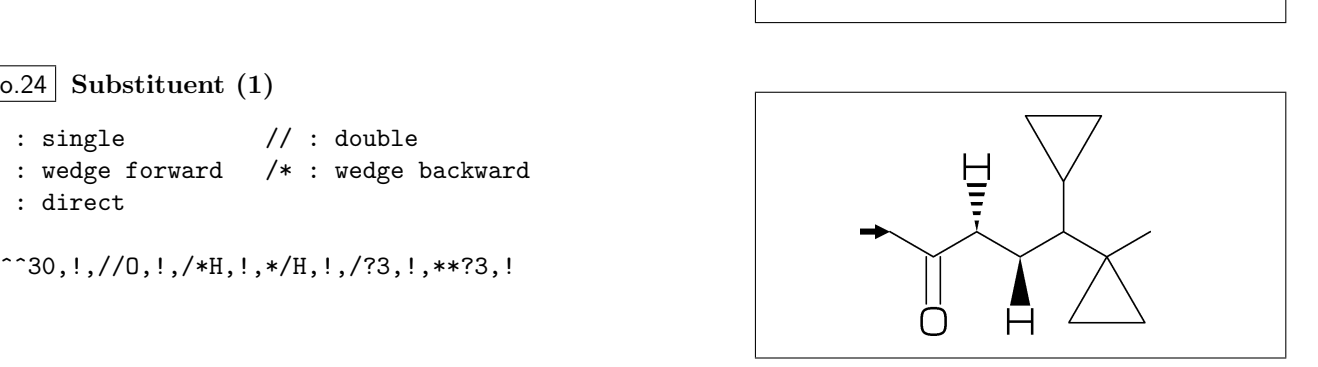

No.25 **Substituent (2)**

#### Insert substituent

^^30,!,/Me,!,/Et,!3,/Pr,!,/iPr,!3,/tBu,!

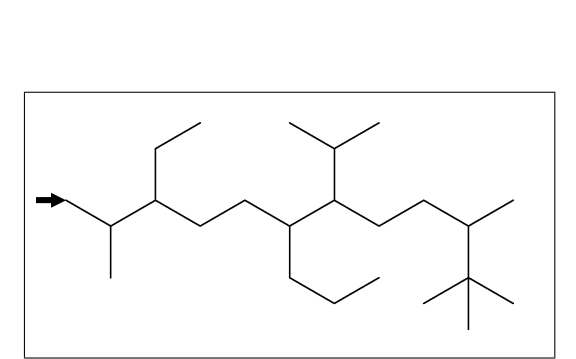

No.26 **Substituent (3)**

Add substituent

^^30,!10,2:/Me,3:/Et,6:/Pr,7:/iPr,10:/tBu

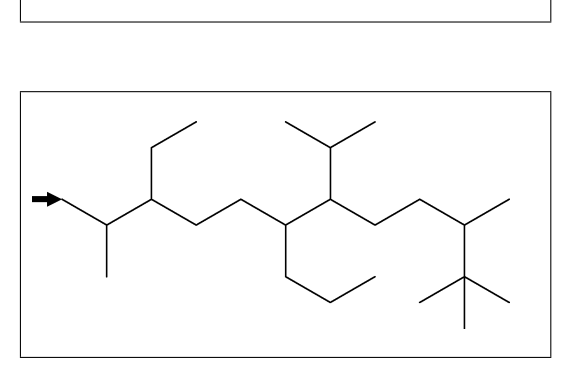

No.27 **Substituent (4)**

~,^,',> : change type,angle,length,enviroment of substituent

 $^{\sim}30,$  ?6, @(3'2^30,3~wf,4~zf,6~wf^-30,6~zf^30)/H

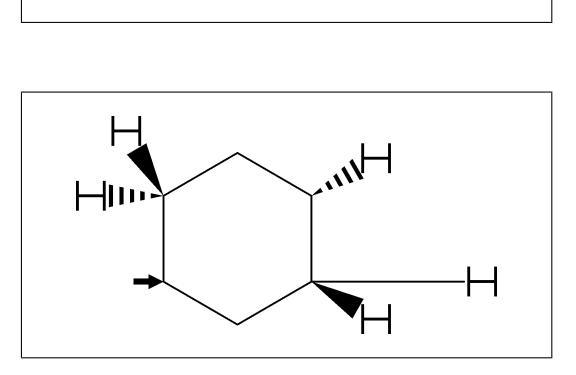

No.28 **Substituent (5)**

~,^,',> : change type,angle,length,enviroment of substituent

 $^{\sim}30,!7'1,$ @(2,3)/\*Me'2^30,5:\*/Pr>lr,7:\*/Pr>rl

No.29 **Change atom and Substituent**

- NH,SOO : inset hetero atom and substituent simultaneously
	- ^^30,!3,NH,!,SOO,!3

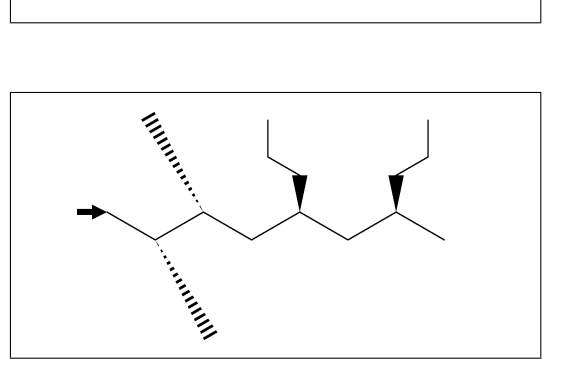

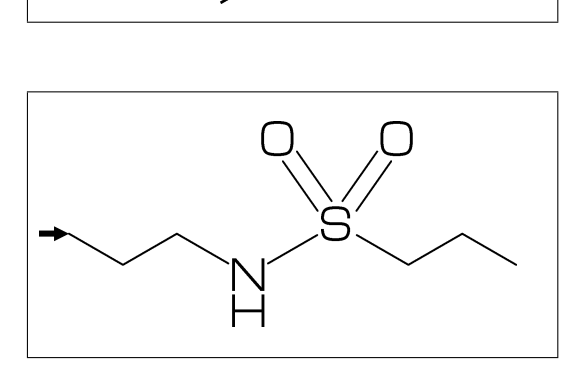

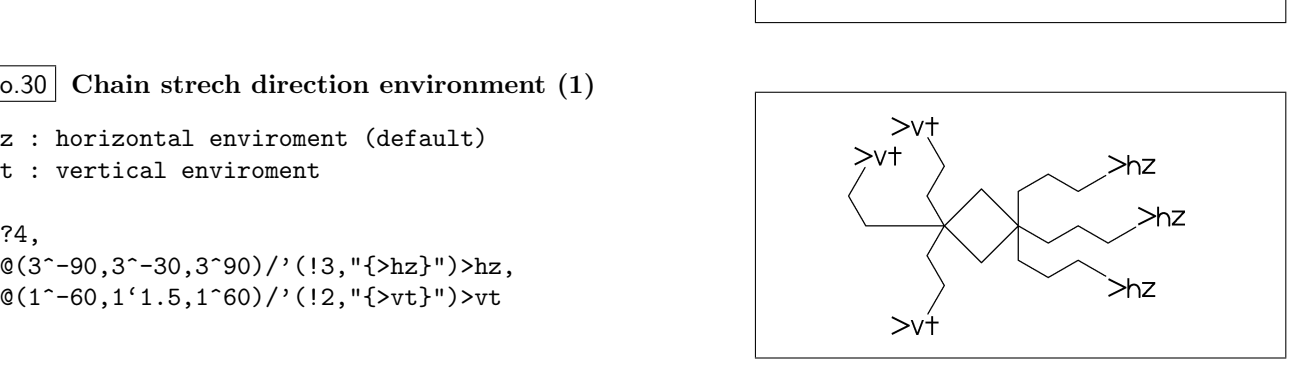

No.30 **Chain strech direction environment (1)**

>hz : horizontal enviroment (default) >vt : vertical enviroment

?4,

 $@(3^{\circ}-90,3^{\circ}-30,3^{\circ}90)/'(13,'{}_{\circ}^{1}$ <br> $@(1^{\circ}-60,1^{\circ}1.5,1^{\circ}60)/'(12,'{}_{\circ}^{1}$ // $b$ 

No.31 **Chain strech direction environment (2)**

```
>lr : left-right enviroment
>rl : right-left enviroment
  ^{\circ} ^{\circ}30,!6,@(3^{\sim}-30,3,3^{\sim}30)/'(13, "\{\sim}1r\}'')>lr,
  @(5^-30,5,5^30)/'(!3,"{>rl}")>rl
```
No.32 **Chain strech direction environment (3)**

>45 : fixed angle enviroment >'(-90,90,-90) : multi angle enviroment

 $\hat{--}30,$ !6, 0(2>45)/'(!3, "{>45}"),  $@(6>'(-90, 90, -90))$ /'(!2,"{>(-90,90,-90)}")

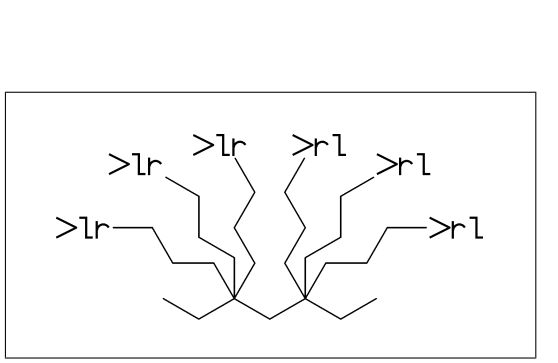

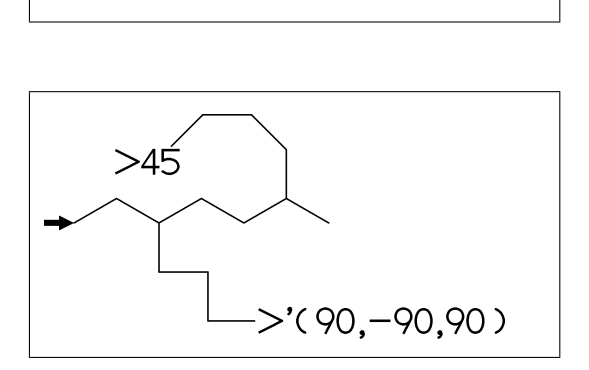

No.33 **Change color**

@(5)green : change color of A5 green change color of B3 red

 $^{\circ}$   $^{\circ}30$ , Ph,  $\mathbb{Q}(2,5)$ N, 2:red,5:blue,3=green

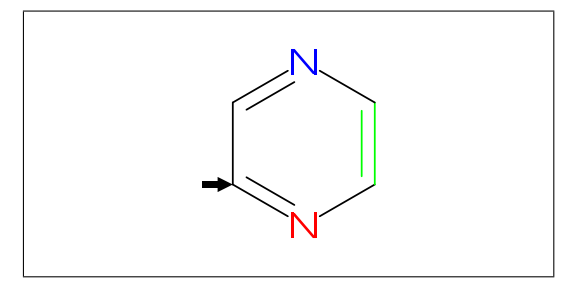

### No.34 **Chain start multiple characters**

Use !0 instead of !, if begin with multi charactor string

^^30,COOH,!0,!,/OH^-30,/COOH^30,!2,COOH

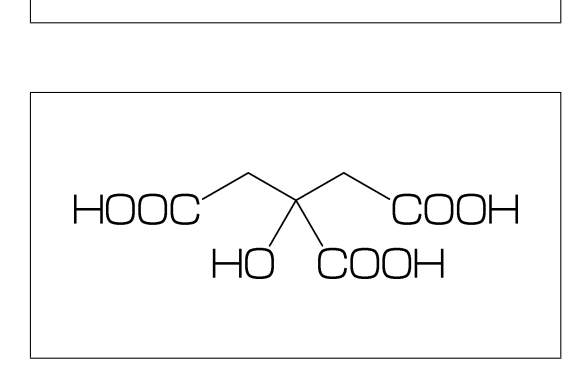

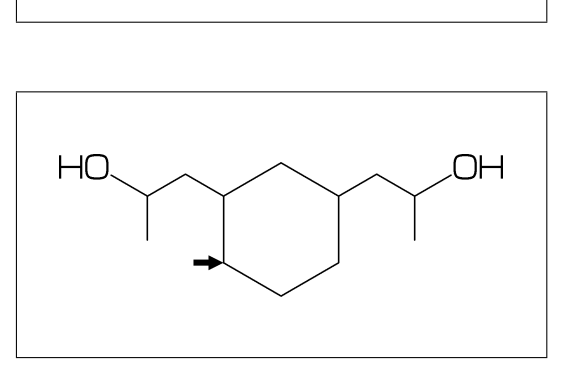

#

No.36 **Inline definition**

No.35 **User definition**

iBuOH:='(!,/Me,!,OH)

MCf(^^30,?6,@(4,6)/iBuOH)

Insert user defined substructure

iBuOH : user defined substructure

 $^{\circ}$   $^{\circ}30$ ,  $!3$ ,  $/$   $'$  ( $!$ ,  $/$ Me,  $!$ , OH),  $!3$ 

No.37 **Example(1) Ampicillin**

 $\hat{ }^\frown$ 45, ?4,2:N,2=??5,-1:S,  $@(3^45, 4^4-45)/*H, 1$ ://0^15, 5:/\*COOH^-18,@(6^35,6^-35)/Me, 4\^75,NH,!,//O,!,NH,!,Ph

No.38 **Example(2) Cholesterol**

?6,\$(-4,-2)??6,-4=??5,7=dl,

 $-1$ <sup>2</sup>, 17,  $/*$ Me, !4,  $/$ Me, !,

1:\*/OH,@(4,12)\*/Me^60,9:\*/H^60, 10:/\*H^180,@(11,-1)/\*H^-60,

 $\hat{ }^\sim 30,$ 

\$

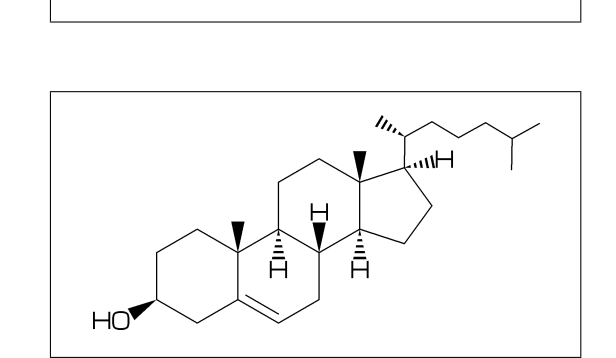

No.39 **Example(3) alfa-Tocopherol**

 $\hat{ }^\sim 30,$ Ph,3=??6, 7:O,@(1,2,5)/Me,8:/\*Me^60,6:/OH, 8\,!12,@(4,8)/\*Me,12:/Me

&

No.40 **Example(4) Caffeine**

 $\hat{ }^\frown$ 30, ?6,-4=??5,\$(3,8)dl,@(2,6,7,9)N, @(2,6,9)/Me,@(1,5)//O

No.41 **Example(5) Lycorine**

 $\hat{ }^\sim 30,$ Ph,-4=??6,-2=??6,6=??5,(9,12)=??5[3], 13=dl,8:N,@(15,17)O, 9:/\*H^180,10:\*/H^60,13:\*/OH,14:/\*OH

No.42 **Example(6) Gibberellin**

 $\hat{ }$  12, ?6'1.3,3=??5,9=??7,12\^160'1.6,&8,  $4\$ 155~zf'-1.2,0,55,//0^180'1,&2~zb, 5=dl,11=wf,13=wb,7:/COOH,11://Me,1:\*/OH,

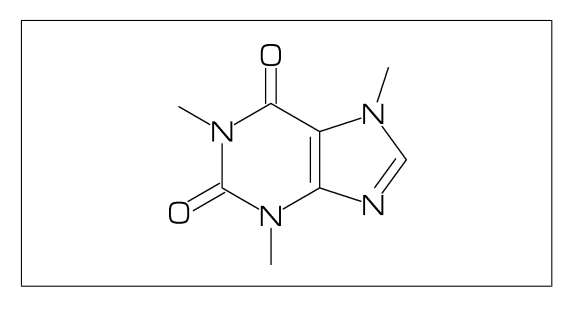

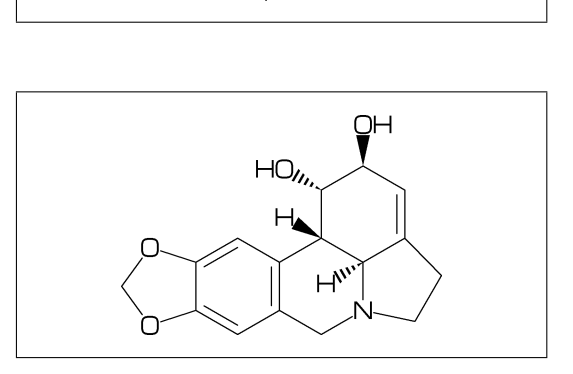

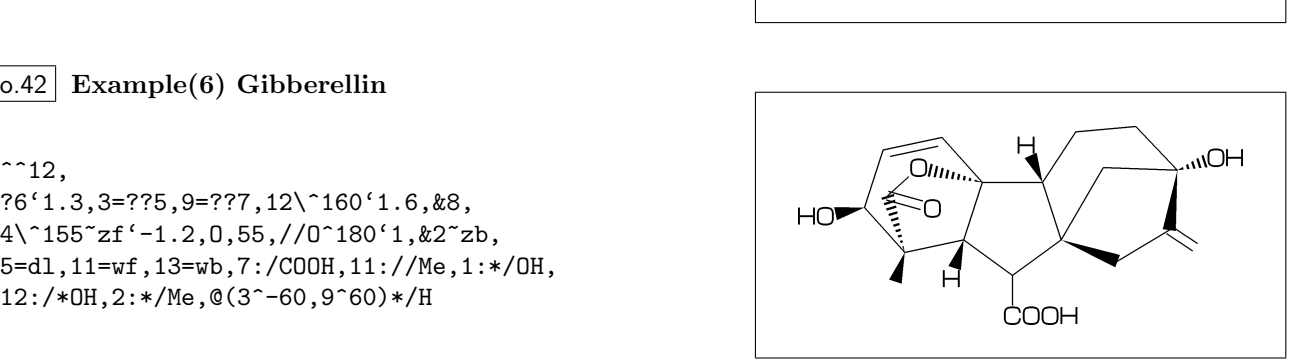

```
No.43 Font size
```

```
font_wd#:=30mm#:
font_ht#:=20mm#;
beginfont("EN:Caffeine")
  sw_font_frame:=1;
  MCf(^^30,?6,-4=??5,$(3,8)dl,@(2,6,7,9)N,
     @(2,6,9)/Me,@(1,5)//O)
endfont
```
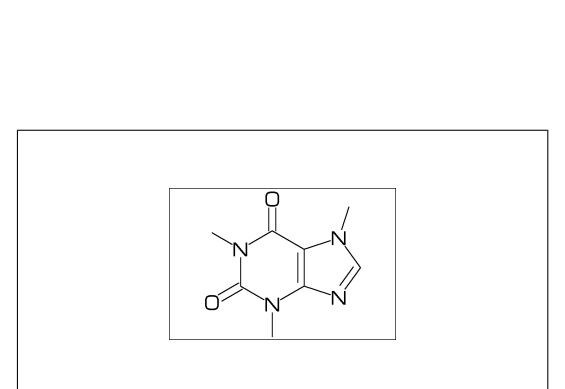

No.44 **Max ratio bond/width length**

max\_bond\_width:=0.10;  $MCd(1,1)(0, .5)(\hat{ }^\frown 30, Ph)$ max\_bond\_width:=0.15; %<<== default  $MCd(1,1)(.33, .5)(\hat{ }^\frown 30, Ph)$ max\_bond\_width:=0.30;  $MCd(1,1)(1, .5)(\hat{ }^\frown 30, Ph)$ 

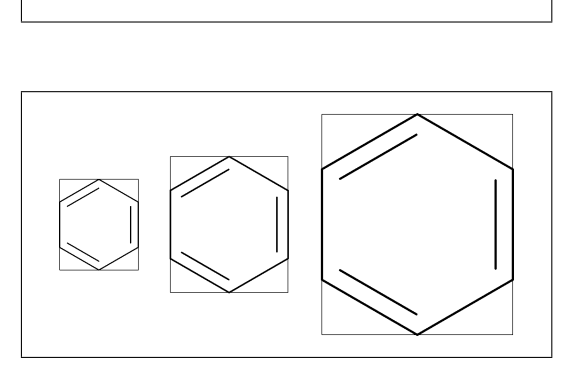

#### No.45 **Ratio thickness/bond length**

ratio\_thickness\_bond:= 0.005;  $MCd(1,.6)(0,.5)(\hat{ }^\frown 30,Ph)$ ratio\_thickness\_bond:= 0.015; %<<== default  $MCd(1,.6)(.5, .5)(\hat{ }^\circ30, Ph)$ ratio\_thickness\_bond:= 0.030;  $MCd(1,.6)(1,.5)(\hat{ }^\frown 30, Ph)$ 

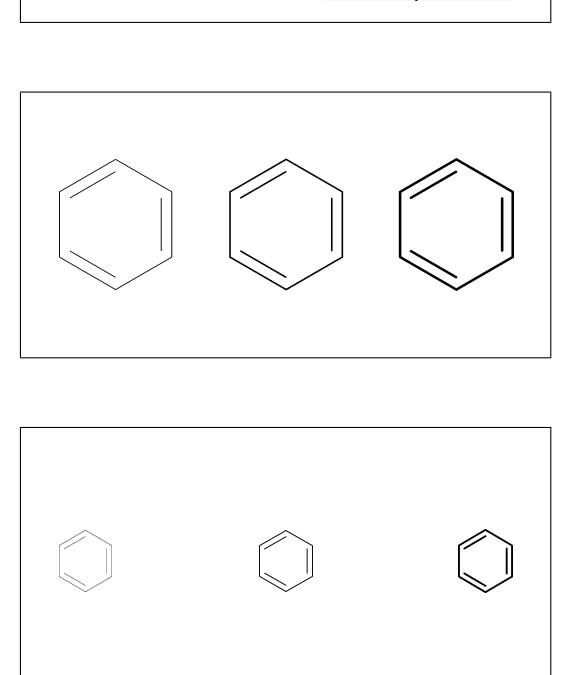

### No.46 **Offset thickness of bond**

beginfont() offset\_thickness#:=0pt#; MCd(1,.3)(0, .5)(^^30,Ph) endfont beginfont() offset\_thickness#:=0.2pt#; %<<== default  $MCd(1, .3)(.5, .5)(\hat{ }^\frown 30, Ph)$  endfont beginfont() offset\_thickness#:=0.5pt#;  $MCd(1,.3)(1,.5)(\hat{ }^\frown 30, Ph)$  endfont

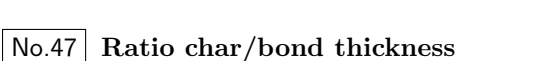

ratio\_char\_bond:=1.0; MCd(1,.6)(0, .5)(^^30,?6,5:0,2:NH) ratio\_char\_bond:=1.5; %<<== default MCd(1,.6)(.5, .5)(^^30,?6,5:0,2:NH) ratio\_char\_bond:=2.0;  $MCd(1, .6)(1, .5)(\hat{ }^\frown 30, ?6, 5:0, 2:NH)$ 

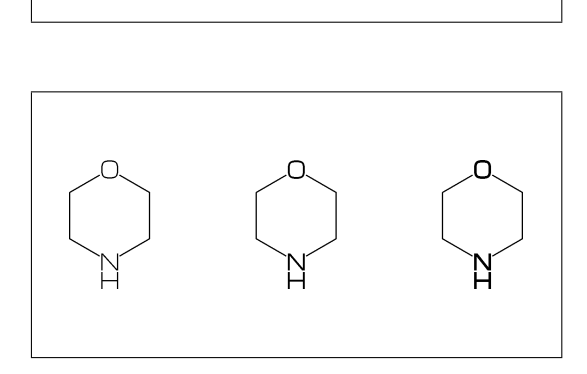

### No.48 **Ratio bondgap/bond length**

ratio\_bondgap\_bond:= 0.10;  $MCd(1,.6)(0,.5)(\hat{ }^\frown 30,Ph)$ ratio\_bondgap\_bond:= 0.15; %<<== default  $MCd(1, .6) (.5, .5)$  (^^30,Ph) ratio\_bondgap\_bond:= 0.20;

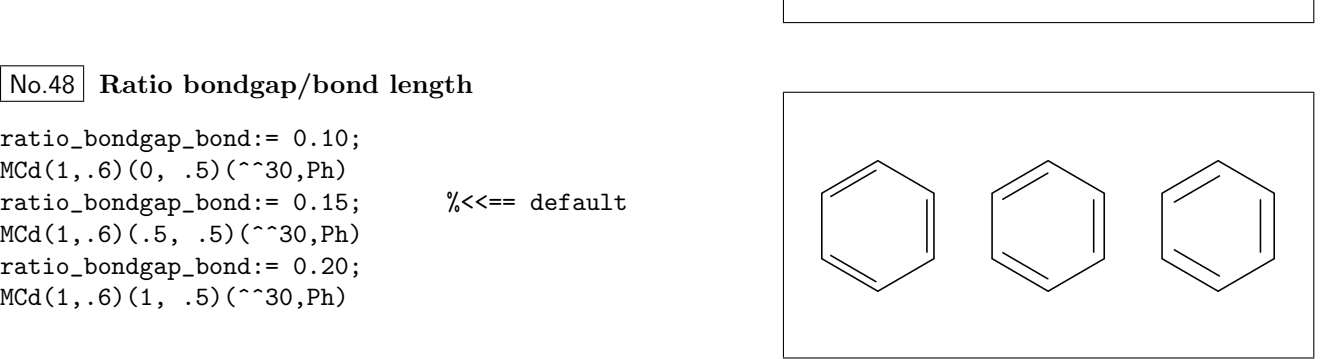

## No.49 **Offset of doublebond gap**

beginfont() offset\_bond\_gap#:=0.0pt#; MCd(1,.3)(0, .5)(^^30,Ph) endfont beginfont() offset\_bond\_gap#:=0.3pt#; %<<== default MCd(1,.3)(.5, .5)(^^30,Ph) endfont beginfont() offset\_bond\_gap#:=1.0pt#; MCd(1,.3)(1, .5)(^^30,Ph) endfont

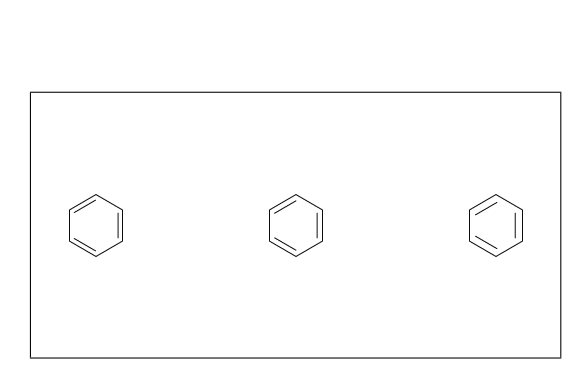

No.50 **Ratio atom/bond length**

ratio\_atom\_bond:= 0.25; MCd(1,.6)(0, .5)(^^30,?6,@(2,5)O) ratio\_atom\_bond:= 0.36; %<<== default  $MCd(1,.6)(.5,.5)(\hat{ }^\circ30,?\hat{6},\hat{C}(2,5)0)$ ratio\_atom\_bond:= 0.45;  $MCd(1,.6)(1,.5)(\hat{ }^\circ30,?\hat{6},\hat{c}(2,5)0)$ 

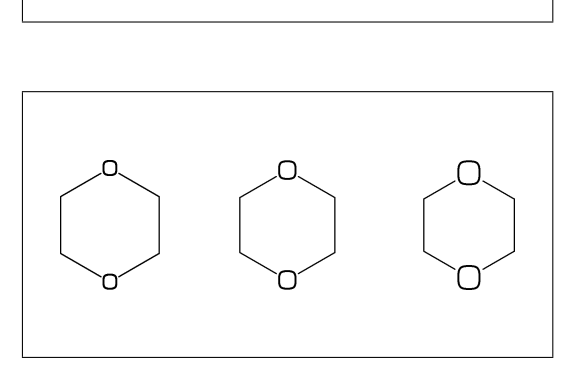

No.51 **Offset of atom width**

beginfont() offset\_atom#:=0.0pt#; MCd(1,.3)(0, .5)(^^30,Ph,@(2,4,6)N) endfont beginfont() offset\_atom#:=0.8pt#; %<<== default MCd(1,.3)(.5, .5)(^^30,Ph,@(2,4,6)N) endfont beginfont() offset\_atom#:=2.0pt#; MCd(1,.3)(1, .5)(^^30,Ph,  $\mathbb{Q}(2,4,6)$ N) endfont

# No.52 **Ratio wedge/bond length**

ratio\_wedge\_bond:=0.10;  $MCd(1,.6)(0,.5)($   $^{\circ}30,$   $^{\circ}6,5:*/Me)$ ratio\_wedge\_bond:=0.12; %<<== default  $MCd(1,.6)(.5,.5)($ <sup>2</sup>30,?6,5:\*/Me) ratio\_wedge\_bond:=0.20;;  $MCd(1, .6)(1, .5)(\hat{ }^\frown 30, ?6, 5:*/Me)$ 

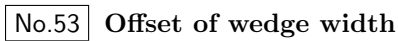

beginfont("EN:Offset\_wedge") offset\_wedge#:=0.0pt#; MCd(1,.3)(0, .5)(^^30,?6,5:\*/Me) endfont beginfont() offset\_wedge#:=0.4pt#; %<<== default MCd(1,.3)(.5, .5)(^^30,?6,5:\*/Me) endfont beginfont() offset\_wedge#:=1.0pt#; MCd(1,.3)(1, .5)(^^30,?6,5:\*/Me) endfont

# No.54 **Ratio font atom gap/atom length**

ratio\_atomgap\_atom:=0.0; MCd(1,.6)(0, .5)(^^30,?6,@(2,5)O) ratio\_atomgap\_atom:=0.050; %<<== default  $MCd(1,.6)(.5,.5)(\hat{ }^\circ30,?\hat{6},\hat{c}(2,5)0)$ ratio\_atomgap\_atom:=0.12;

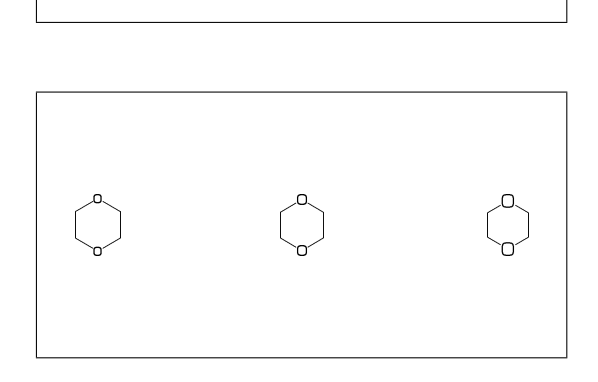

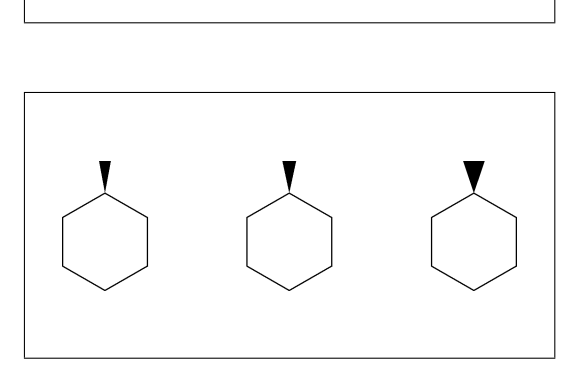

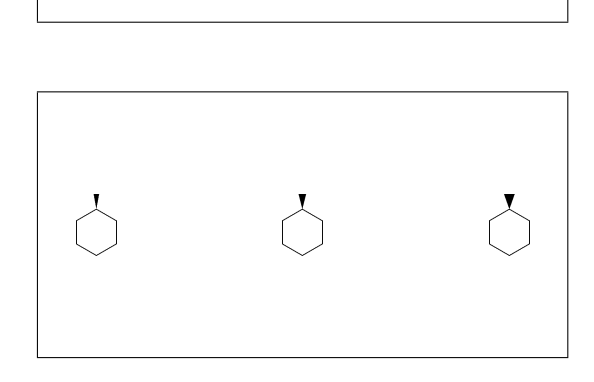

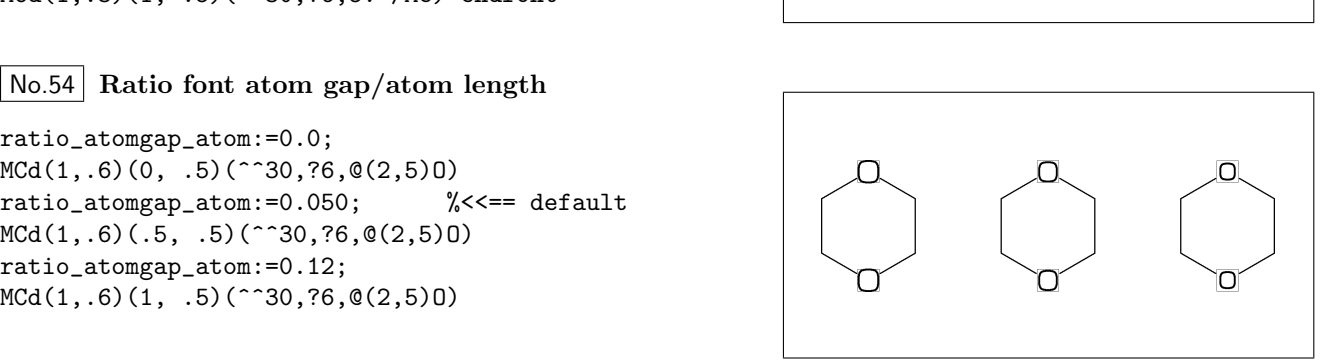

## No.55 **Ratio chain/ring length**

ratio chain ring:  $= 0.4$ ; MCd(1,.6)(0, .5)(^^30,?6,5:/Et) ratio\_chain\_ring:= 0.66; %<<== default  $MCd(1,.6)(.5, .5)($ ^30,?6,5:/Et) ratio\_chain\_ring:= 1.0; MCd(1,.6)(1,.5)(^^30,?6,5:/Et)

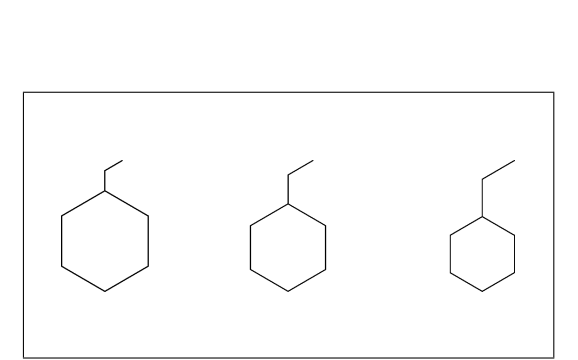

No.56 **Ratio zebra gap/bond length**

ratio\_zebragap\_bond:=0.06; MCd(1,.6)(0, .5)(^^30,Ph,5:/\*Me'1) ratio\_zebragap\_bond:=0.12; %<<== default MCd(1,.6)(.5, .5)(^^30,Ph,5:/\*Me'1) ratio\_zebragap\_bond:=0.20; MCd(1,.6)(1,.5)(^^30,Ph,5:/\*Me'1)

No.57 **Margin left and right**

margin\_left\_right:=0mm; MCd(1,1)(0.5,0.9)(^^30,CH3, !0, !17,CH3) margin\_left\_right:=0.4mm; %<<== default MCd(1,1)(0.5,0.5)(^^30,CH3,!0,!17,CH3) margin\_left\_right:=2mm; MCd(1,1)(0.5,0.1)(^^30,CH3, !0, !17,CH3)

### No.58 **Margin top and bottom**

margin\_top\_bottom:=0mm; MCd(1,1)(0.1,0.5)(^^30,Ph,2:/OH,5:/NH2) margin\_top\_bottom:=0.4mm; %<<== default MCd(1,1)(0.5,0.5)(^^30,Ph,2:/OH,5:/NH2) margin\_top\_bottom:=2mm; MCd(1,1)(0.9,0.5)(^^30,Ph,2:/OH,5:/NH2)

## No.59 **Switch Start Vector**

 $MCd(1,.8)$  ( 0, 0)(^^30,Ph,4:/Cl,3:/F) sw\_start\_vector:=1; MCd(1,.8)( 1, 1)(^^30,Ph,4:/Cl,3:/F)

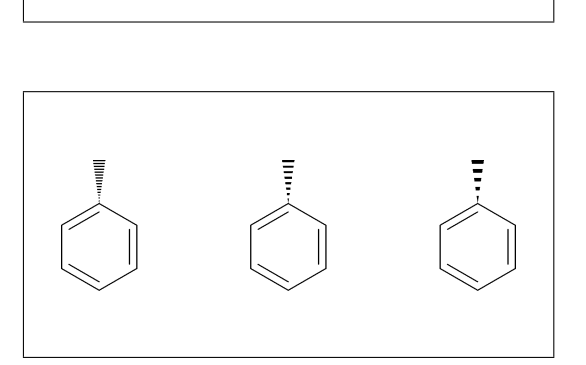

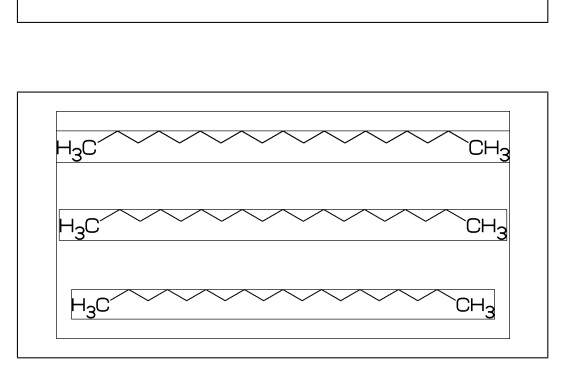

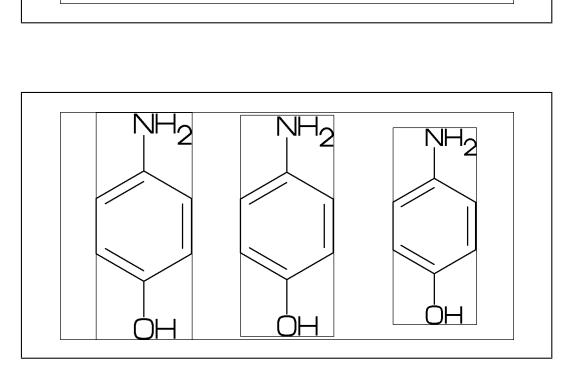

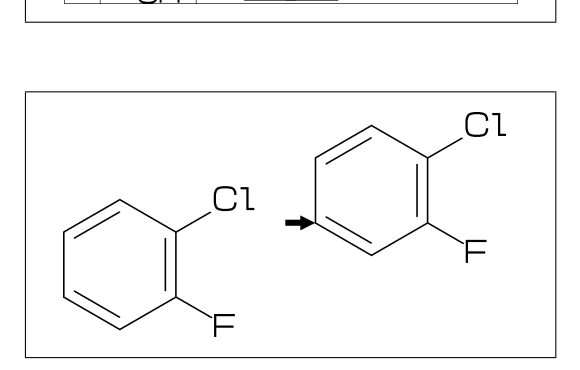

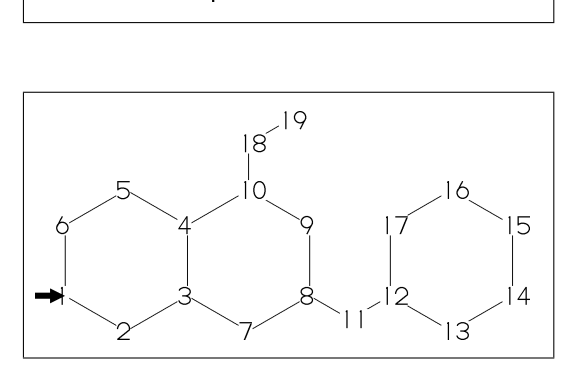

No.60 **Switch NumberingA**

sw\_numberA:=1;

MCf(^^30,Ph,-4=Ph1,-3\,!,Ph,10:/Et)

# No.61 **Switch NumberingB**

sw\_numberB:=1;

 $MCF(^{^\sim}30, Ph, -4=Ph1, -3\, 1, Ph, 10:/Et)$ 

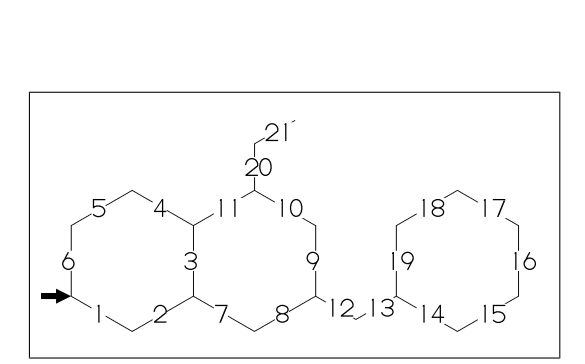

No.62 **Switch font frame**

sw\_font\_frame:=1;

MCf(^^30,Ph,4:/Cl,3:/F)

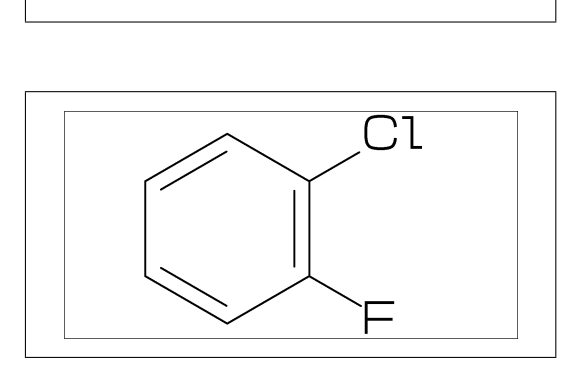

#### No.63 **Switch molecular frame**

MCd(1,.8)(0,0)(^^30,Ph,4:/Cl,3:/F) sw\_mol\_frame:=1; MCd(1,.8)(1,1)(^^30,Ph,4:/Cl,3:/F)

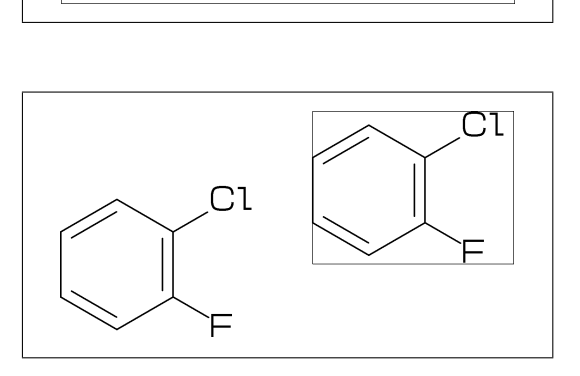

No.64 **Switch atom frame**

sw\_atom\_frame:=1;

MCf(^^30,Ph,4:/COOH,3:/OH)

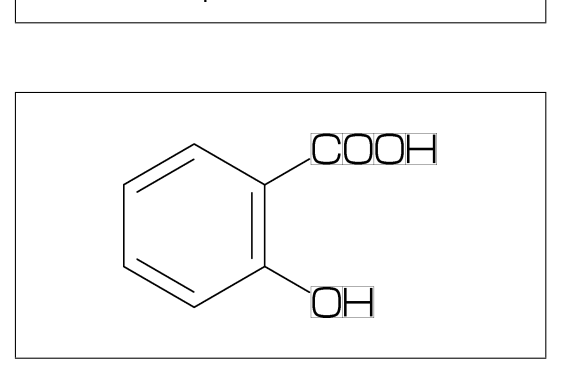

#### No.65 **Switch solid mode**

 $MCd(1,.8)$  ( 0, 0)(^^30,Ph,4:/Cl,3:/F) sw\_solid:=1; ratio\_bond\_width:=0.08; MCd(1,.8)( 1, 1)(^^30,Ph,4:/Cl,3:/F)

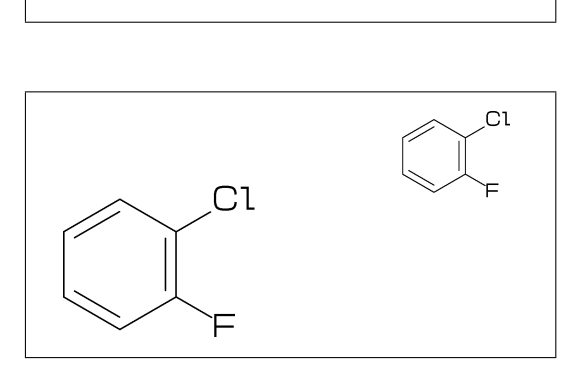

No.66 **Switch Expand**

MCd(1,.6)(0,0)(^^30,Ph,4:/COOH,3:/NH2) sw\_expand:=1;

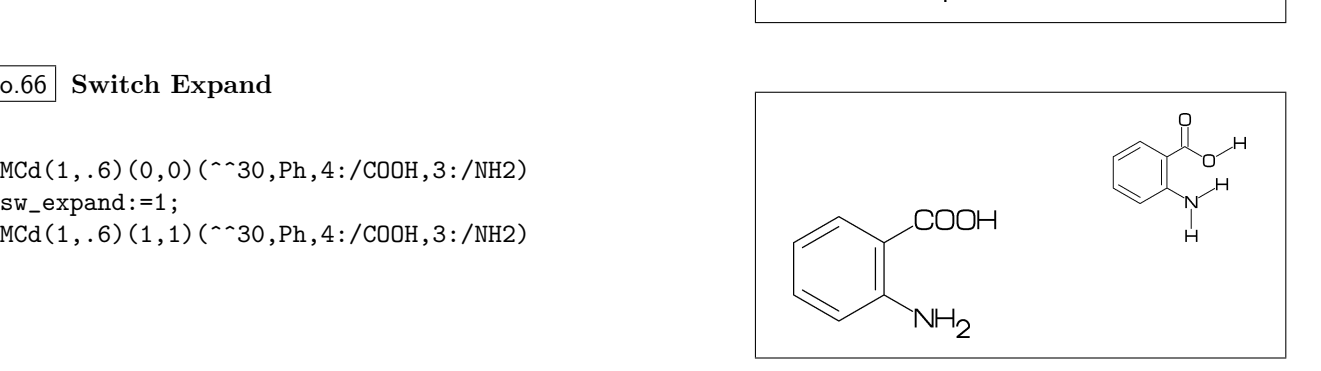

```
No.67 Function MCd
```

```
MCd(a,b)(c,d)(\ldots)a: ratio molecular width/font width
  b: ratio molecular hight/font hight
  c: x axis position d:y axis position
```
MCd(1,0.8)(0.2,0.9)(^^30,Ph,2:/OH,5:/NH2) MCd(1,0.8)(0.8,0.1)(^^30,Ph,2:/OH,5:/NH2)

# No.68 **Function MCf**

 $MCF(...) : MCd(1,1)(0.5,0.5)(...)$ 

sw\_font\_frame:=1; sw\_mol\_frame:=1;

MCf(^^30,Ph,2:/OH,5:/NH2)

No.69 **Local setting**

### beginfont("NO:1")

```
sw_mol_frame:=1; % <<== Local setting
 MCd(1,.5)(0.0,0.5)(^^30,Ph,@(2)N) endfont
beginfont("NO:2")
 MCd(1,.5)(0.5,0.5)(^^30,Ph,@(2,4)N) endfont
beginfont("NO:3")
 MCd(1,.5)(1.0,0.5)(^^30,Ph,@(2,4,6)N) endfont
```
# No.70 **Global setting**

```
sw_mol_frame:=1; % <<== Global setting
beginfont("NO:1")
 MCd(1,.5)(0.0,0.5)(^^30,Ph,@(2)N) endfont
beginfont("NO:2")
 MCd(1,.5)(0.5,0.5)(^{\circ}30, Ph, @(2,4)N) endfont
beginfont("NO:3")
  MCd(1,.5)(1.0,0.5)(^^30,Ph,@(2,4,6)N) endfont
```
# No.71 **Output molecular infomation**

beginfont() sw\_info\_weight:=sw\_info\_formula:=1; MCf(...) endfont %% Output to mcf\_man\_soc\_info.aux %% \INFO{{F:mcf\_man\_soc}{C:82}{MWc:194.19174} {FMc:C8H10N4O2}}% MWc:calculated molecular weight FMc:calculated molecular formula

# No.72 **Output additional infomation**

```
beginfont("EN:Caffeine","CAS:58-08-2")
MCf(...) endfont
%% Output to mcf_man_soc_info.aux %%
\INFO{{F:mcf_man_soc}{C:83}{EN:Caffeine}
     {CAS:111-111-111}}%
*F:filename *C:char number EN:molecular name
```
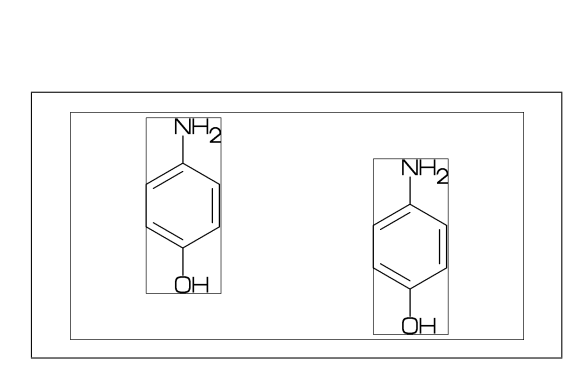

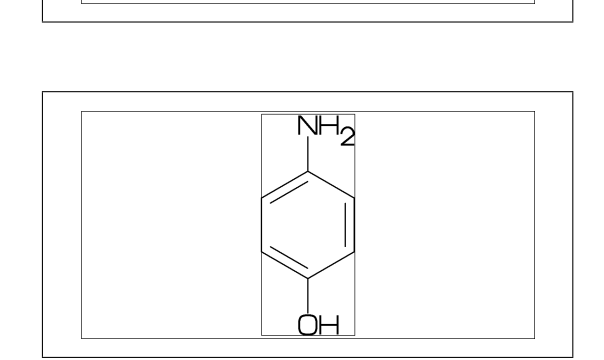

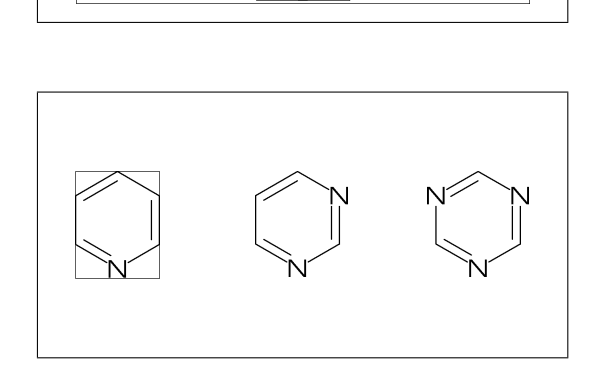

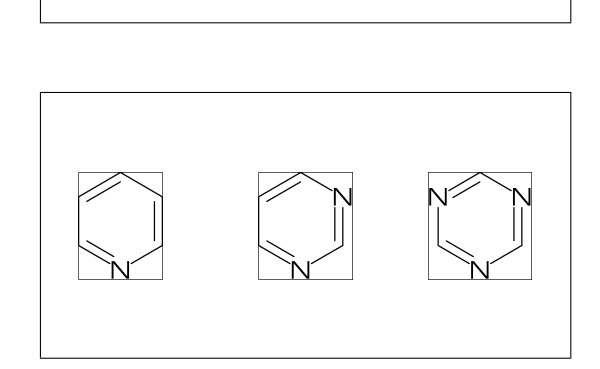

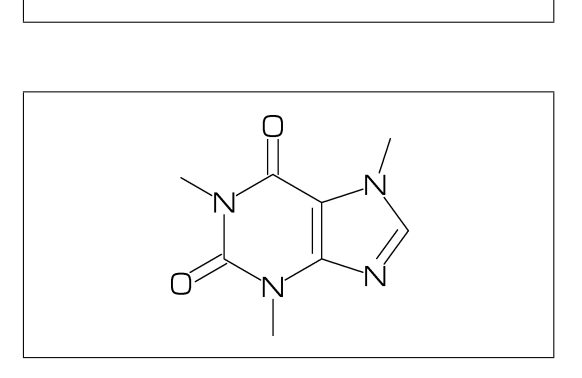

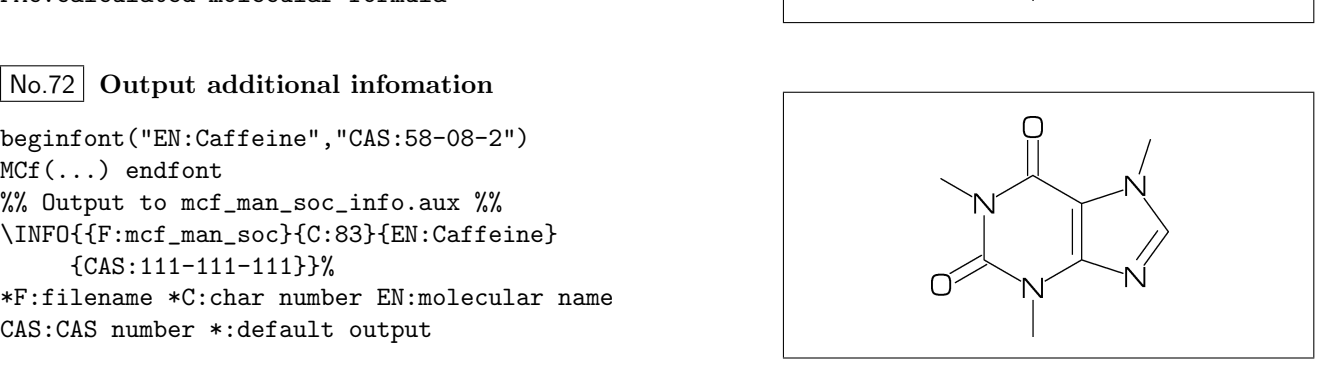